Subject: Re: Anyone make a working Gentoo Template? Posted by [wimalopaan](https://new-forum.openvz.org/index.php?t=usrinfo&id=148) on Thu, 05 Jan 2006 13:28:46 GMT [View Forum Message](https://new-forum.openvz.org/index.php?t=rview&th=141&goto=668#msg_668) <> [Reply to Message](https://new-forum.openvz.org/index.php?t=post&reply_to=668)

Hi,

the gentoo-network scripts net.lo seems to be broken. Instead of linking net.venet0 to net.lo I use the attached script (change appropriate). Then my networking is fine.

BTW, how do I bind-mount something into the VPS, e.g. /usr/portage of the host to the VPS

 wilhelm

File Attachments 1) [net.venet0,](https://new-forum.openvz.org/index.php?t=getfile&id=39) downloaded 501 times

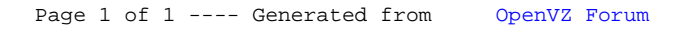